# *Real-Time Systems*

*Lecture 09: PLC Automata*

*2013-05-29*

Dr. Bernd Westphal

Albert-Ludwigs-Universität Freiburg, Germany

### *Contents & Goals*

#### Last Lecture:

– 09 – 2013-05-29 – main –

 $-09 - 2013 - 05 - 29 - \text{main}$ 

- DC Implementables.
- A controller for the gas burner.

#### This Lecture:

- Educational Objectives: Capabilities for following tasks/questions.
	- What is the "philosophy" of PLC? What did we generalise/abstract them to?
	- What's an example for giving a DC semantics for a constructive formalism?
	- How does the proposed approach work, from requirements to a correct implementation with DC?

#### • Content:

– 09 – 2013-05-29 – Sprelim –

 $-09 - 2013 - 05 - 29 -$  Sprelim -

- Programmable Logic Controllers (PLC)
- ("Speicherprogrammierbare Steuerungen" (SPS))
- PLC Automata
- An overapproximating DC semantics for PLCA
- An reaction time theorem for PLCA

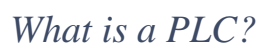

3/50

# *How do PLC look like?*

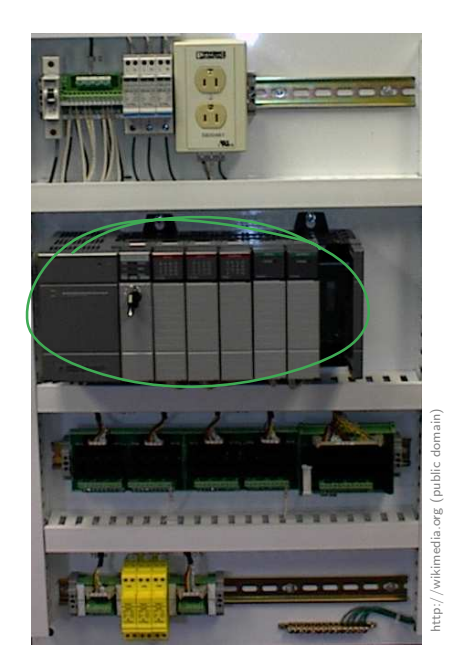

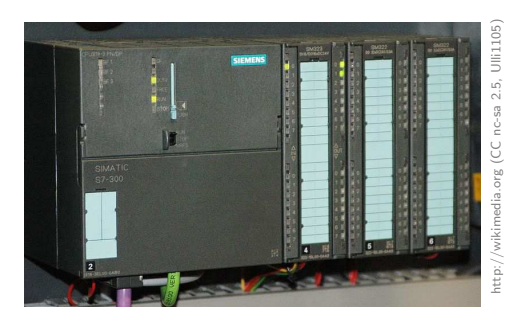

 $-09 - 2013 - 05 - 29 - 5plc -$ – 09 – 2013-05-29 – Splc –

*What's special about PLC?*

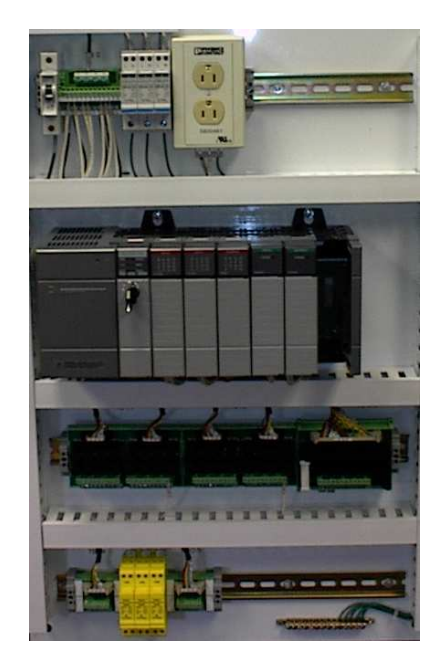

– 09 – 2013-05-29 – Splc –  $-09 - 2013 - 05 - 29 - 5p/c$ 

- microprocessor, memory, timers
- digital (or analog) I/O ports
- possibly RS 232, fieldbuses, networking
- robust hardware
- reprogrammable
- standardised programming model (IEC 61131-3)

5/50

# *Where are PLC employed?*

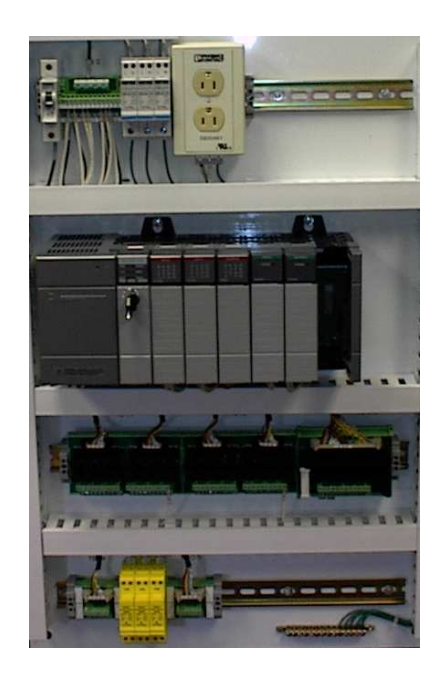

- mostly **process** automatisation
	- production lines
	- packaging lines
	- chemical plants
	- power plants
	- electric motors, pneumatic or hydraulic cylinders
	- $\bullet$  . . .
- not so much: product automatisation, there
	- tailored or OTS controller boards
	- embedded controllers
	- . . .

6/50

# $-09 - 2013 - 05 - 29 - 5plc -$ – 09 – 2013-05-29 – Splc –

# *How are PLC programmed?*

• PLC have in common that they operate in a cyclic manner:

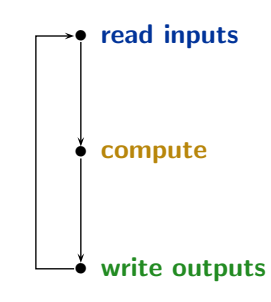

- Cyclic operation is repeated until external interruption (such as shutdown or reset).
- Cycle time: typically a few milliseconds. [?]
- Programming for PLC means providing the "compute" part.
- Input/output values are available via designated local variables.

7/50

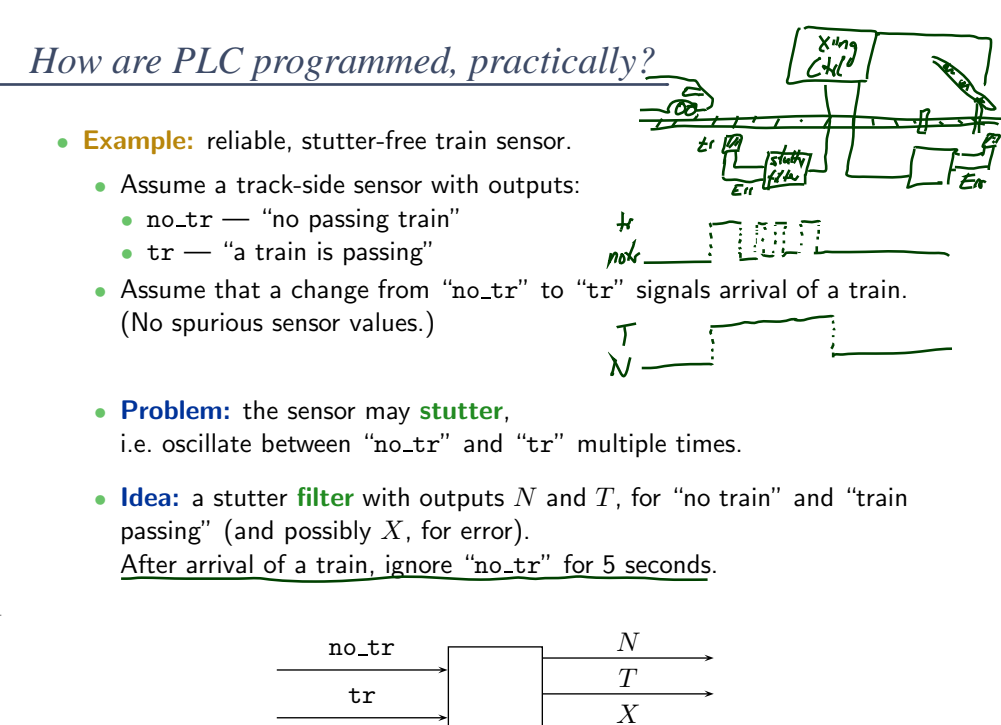

– 09 – 2013-05-29 – Splc –

 $09 - 2013 - 05 - 29 - 5$ plc -

### *Example: Stutter Filter*

• Idea: After arrival of a train, ignore "no\_tr" for 5 seconds.

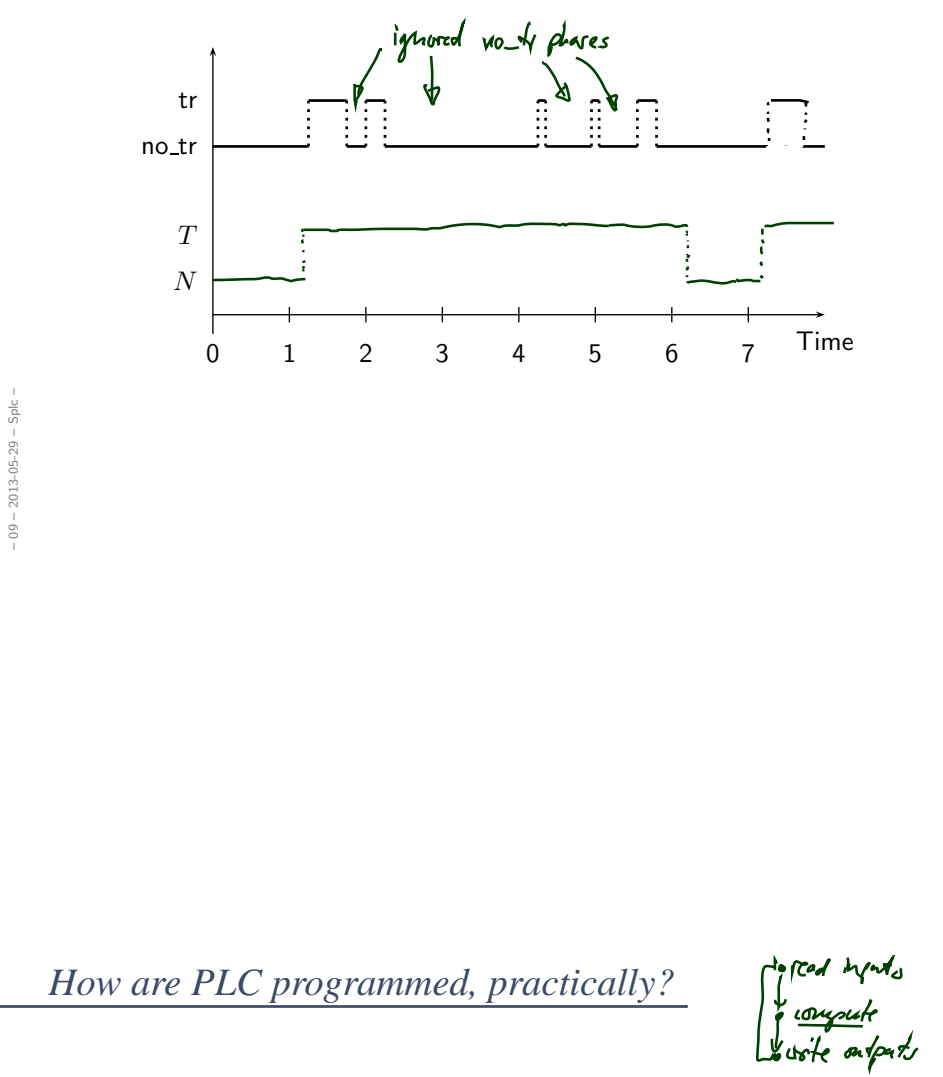

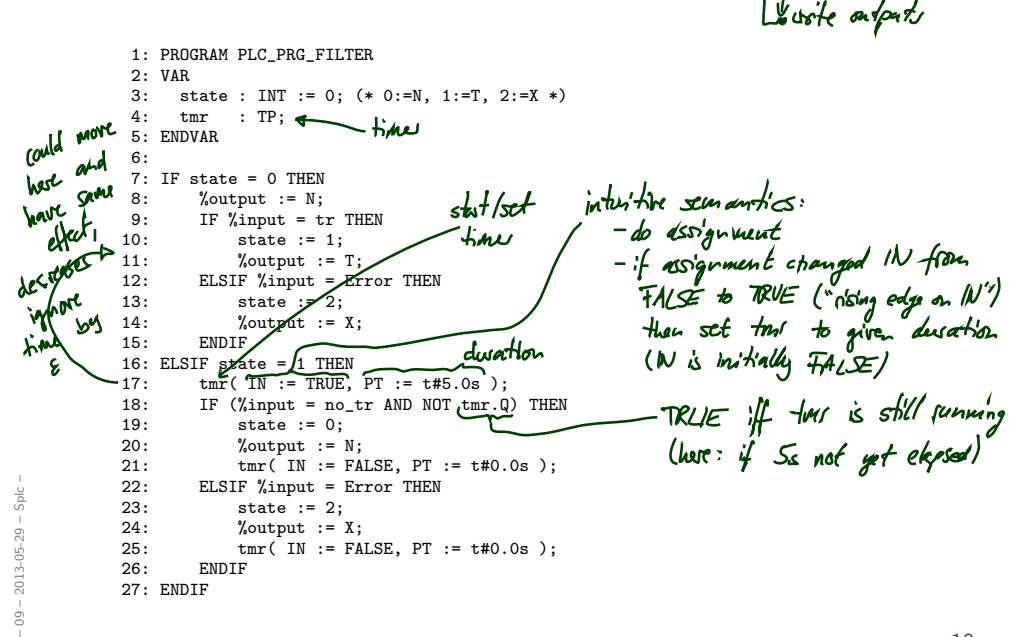

10/50

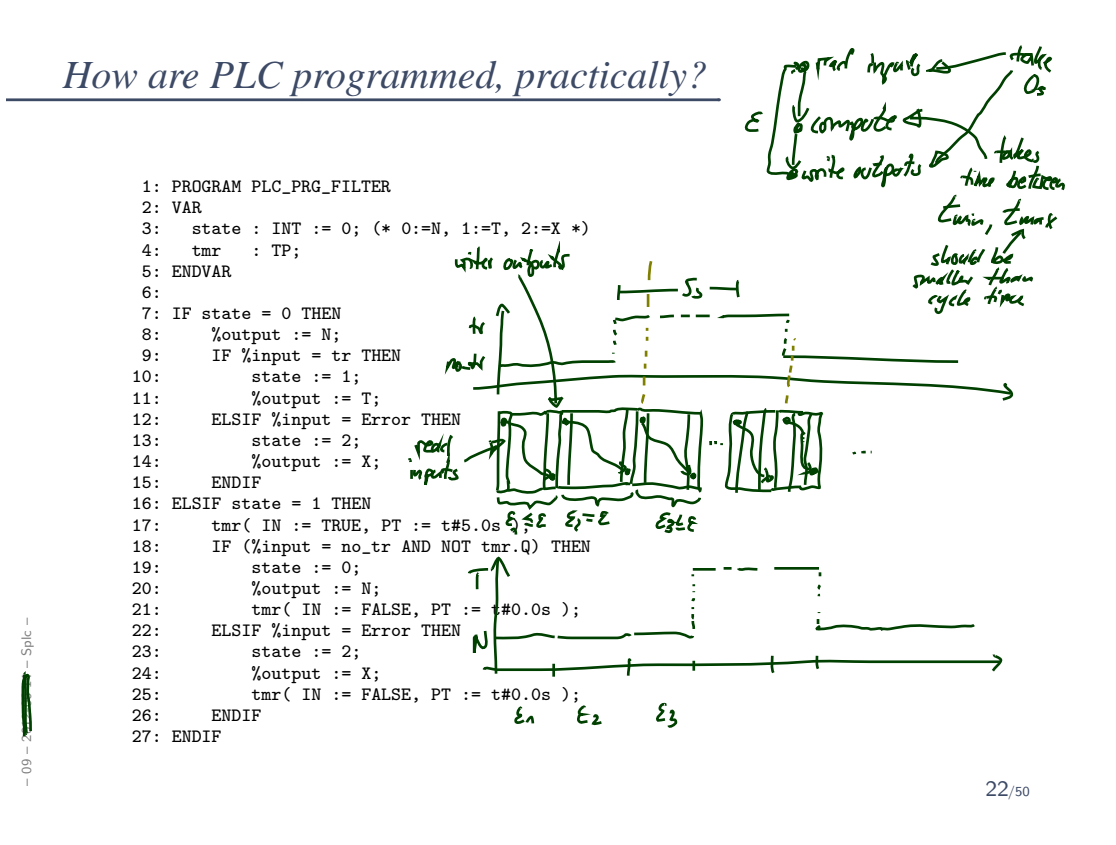

### *Alternative Programming Languages by IEC 61131-3*

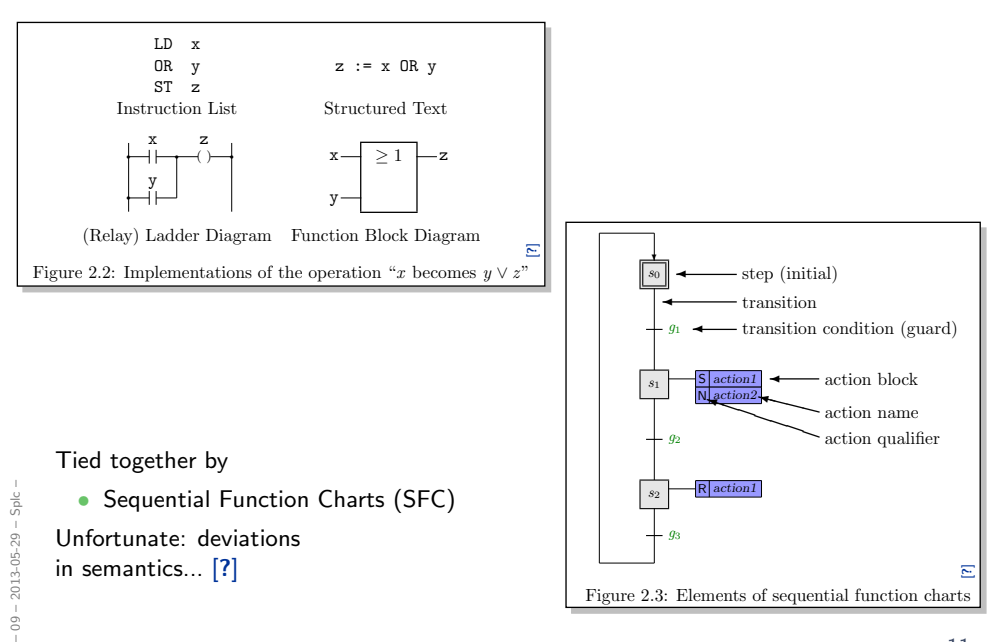

• Note:

the discussion here is not limited to PLC and IEC 61131-3 languages.

• Any programming language on an operating system with at least one real-time clock will do.

(Where a real-time clock is a piece of hardware such that,

- we can program it to wait for  $t$  time units,
- we can query whether the set time has elapsed,
- if we program it to wait for  $t$  time units. it does so with negligible deviation.)
- And strictly speaking, we don't even need "full blown" operating systems.
- PLC are just a formalisation on a good level of abstraction:
- there are inputs **somehow** available as local variables, • there are inputs **somehow** available as local<br>
• there are outputs **somehow** available as local<br>
• **somehow**, inputs are polled and outputs up<br>
• there is **some** interface to a real-time clock.
	- there are outputs **somehow** available as local variables,
	- **somehow**, inputs are polled and outputs updated atomically,
	-

12/50

*PLC Automata*

– 09 – 2013-05-29 – Splcdef –

 $-09 - 2013 - 05 - 29 - 5$  plcdef

– 09 – 2013-05-29 – Splcdef –

 $-09 - 2013 - 05 - 29 - 5plcdef$ 

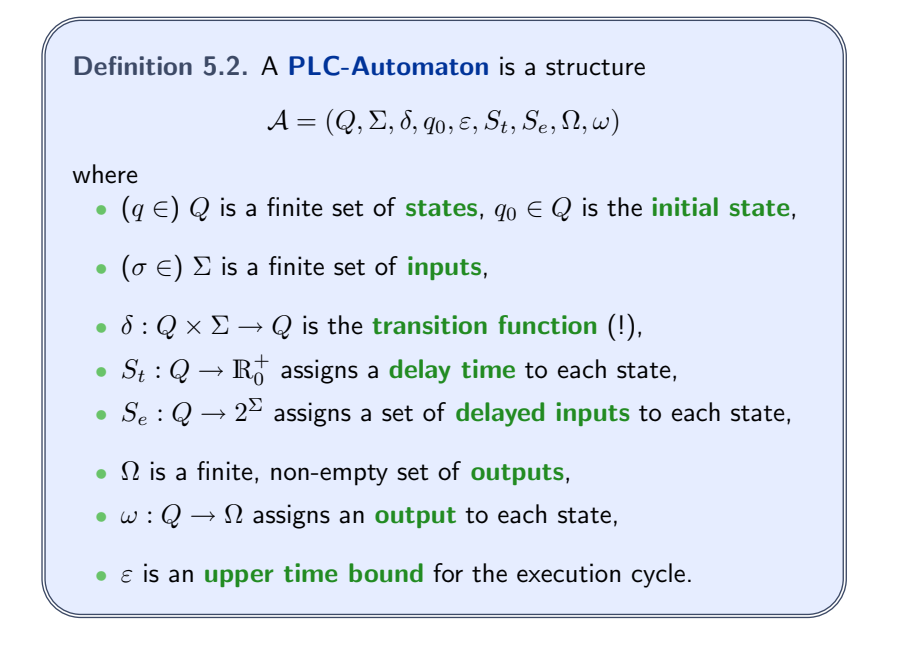

14/50

#### *PLC Automata Example: Stuttering Filter*

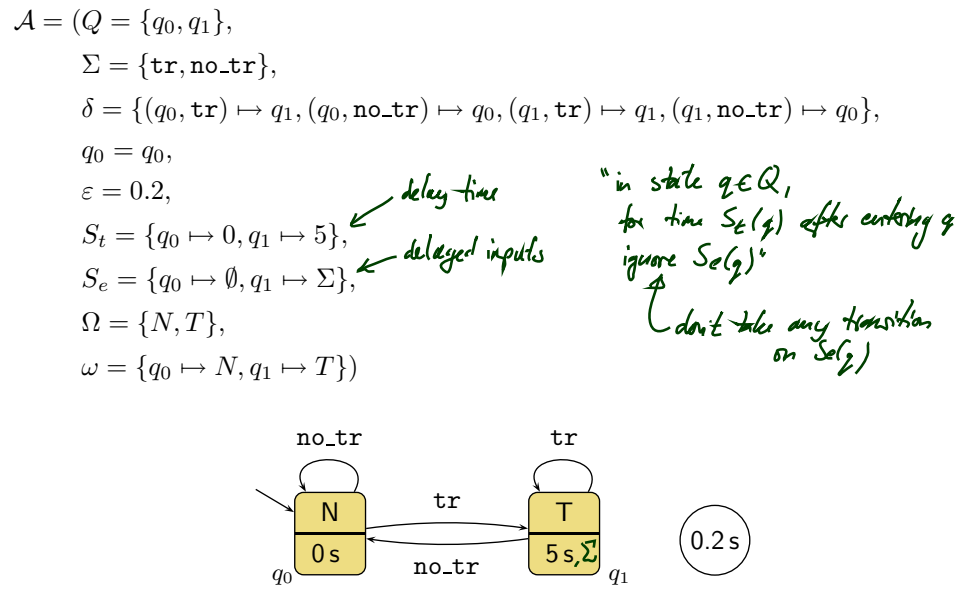

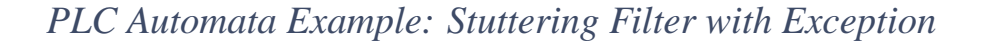

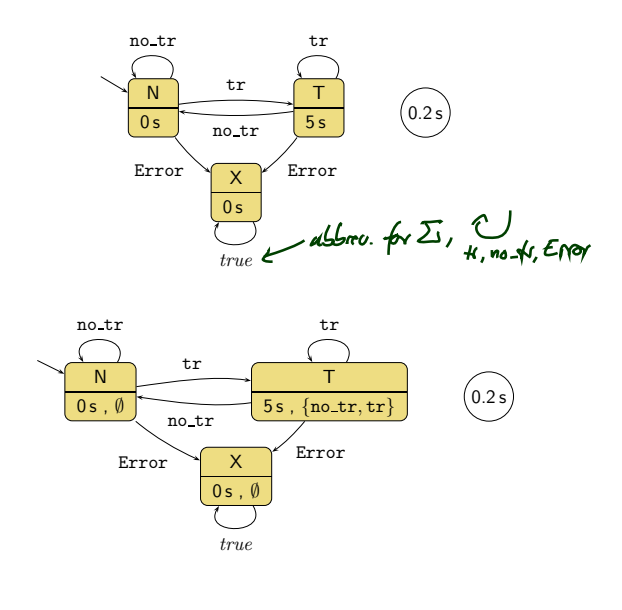

 $-09 - 2013 - 05 - 29 - 5plcdef -$ – 09 – 2013-05-29 – Splcdef –

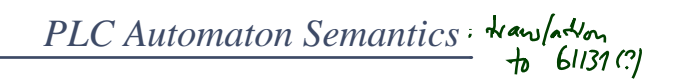

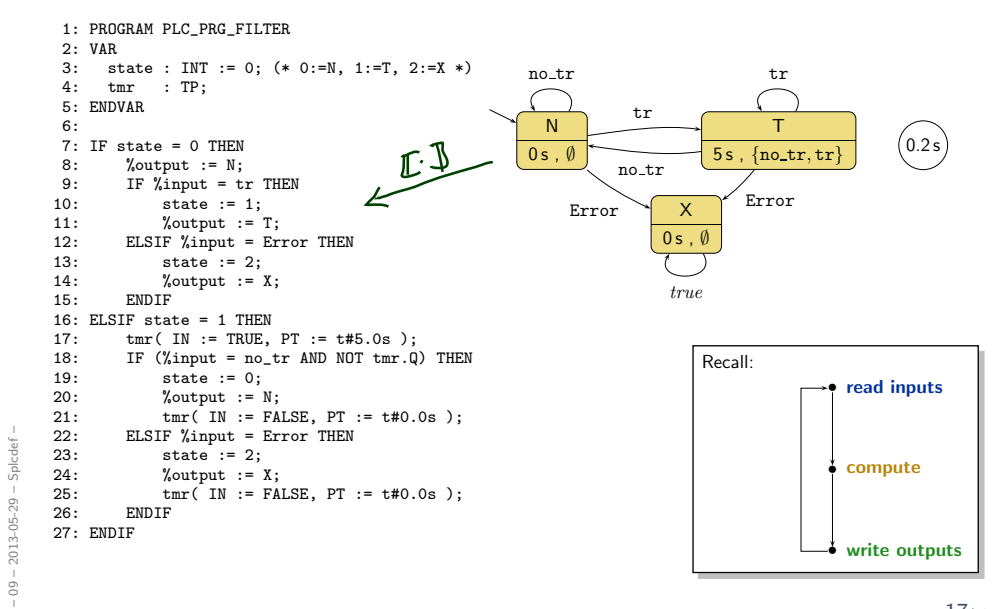

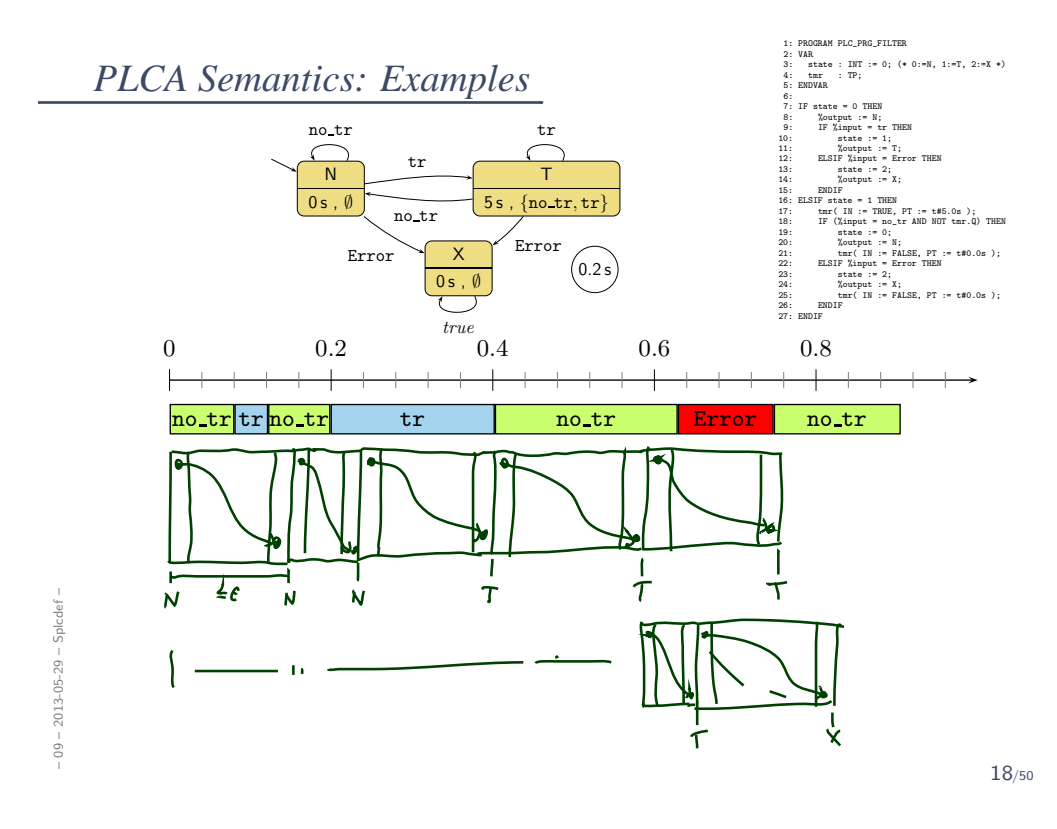

### *We assess correctness in terms of cycle time...*

- ...but where does the cycle time come from?
	- First of all, ST on the hardware has a cycle time
		- so we can **measure** it if it is larger than  $\varepsilon$ , don't use this program on this controller
		- we can estimate (approximate) the WCET (worst case execution time) — if it's larger than  $\varepsilon$ , don't use it, if it's smaller we're safe

(Major obstacle: caches, out-of-order execution.)

- Some PLC have a watchdog:
	- set it to  $\varepsilon$ ,
	- if the current "computing" cycle takes longer,
	- then the watchdog forces the PLC into an error state and signals the error condition

20/50

*Wait, what is the Plan?*

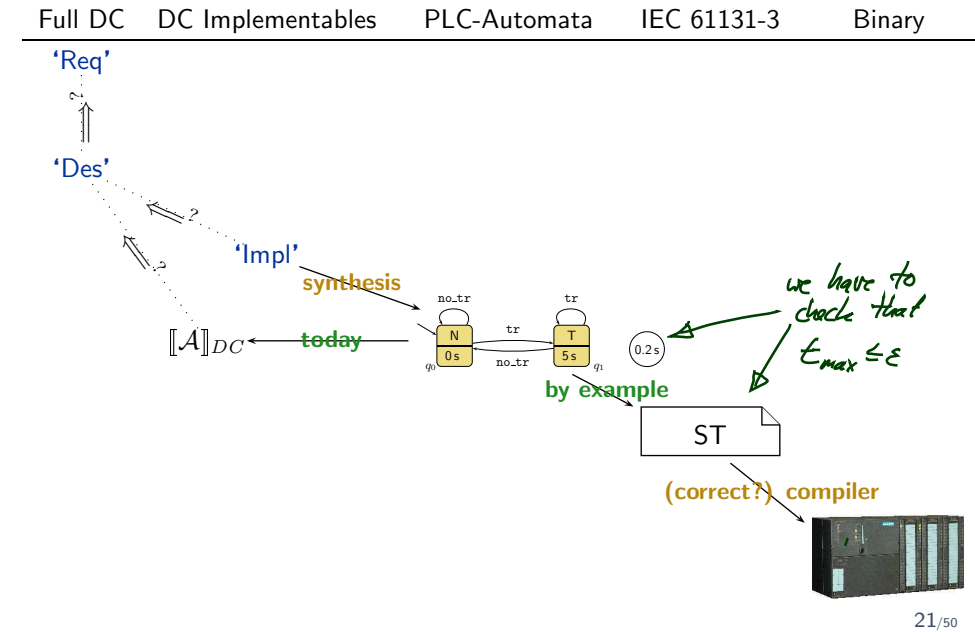

 $-09 - 2013 - 05 - 29 - Spledef -$ – 09 – 2013-05-29 – Splcdef –

– 09 – 2013-05-29 – Splcdc –

 $-09 - 2013 - 05 - 29 - 5$ plcdc -

22/50

# *Interesting Overall Approach*

• Define PLC Automaton syntax (abstract and concrete).

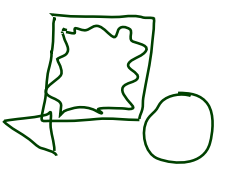

- Define PLC Automaton semantics by translation to ST (structured text).
- Give DC over-approximation of PLC Automaton semantics.
- Assess correctness of over-approximation against DC requirements.
- In other words: we'll define  $\llbracket \mathcal{A} \rrbracket_{DC}$  such that

"
$$
\mathcal{I} \in [\![\mathcal{A}]\!] \implies \mathcal{I} \models [\![\mathcal{A}]\!]_{DC}
$$

but not necessarily the other way round.

• In even other words: " $\llbracket \mathcal{A} \rrbracket$ "  $\subseteq$   $\{ \mathcal{I} \mid \mathcal{I} \models \llbracket \mathcal{A} \rrbracket_{DC} \}.$ 

# *Observables*

• Consider

$$
\mathcal{A} = (Q, \Sigma, \delta, q_0, \varepsilon, S_t, S_e, \Omega, \omega).
$$

• The DC formula  $[\![{\cal A}]\!]_{DC}$  we construct ranges over the observables

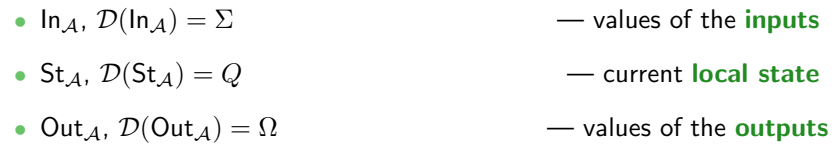

 $-09 - 2013 - 05 - 29 - 5$ plcdc -– 09 – 2013-05-29 – Splcdc –

24/50

| Overview                                                              | • A arbitrary with $\emptyset \neq A \subseteq \Sigma$ ,                |                                     |
|-----------------------------------------------------------------------|-------------------------------------------------------------------------|-------------------------------------|
| $A = (Q, \Sigma, \delta, q_0, \varepsilon, S_t, S_e, \Omega, \omega)$ | • $[q \land A]$ abbreviates<br>$\mathsf{St}_A = q \land \ln_A \in A]$ , |                                     |
| • Initial State:                                                      | $\Box \lor [q_0]$ ; <i>true</i>                                         | $\Diamond \delta(q, a)   a \in A$ . |
| • Effect of Transitions, untimed:                                     | $\Box \Box \Box$                                                        | $\Box$                              |

$$
\lceil \neg q \rceil : \lceil q \wedge A \rceil \longrightarrow \lceil q \vee \delta(q, A) \rceil \tag{DC-2}
$$

• Cycle time:

$$
\lceil q \wedge A \rceil \stackrel{\varepsilon}{\longrightarrow} \lceil q \vee \delta(q, A) \rceil \tag{DC-3}
$$

• Delays:

$$
S_t(q) > 0 \implies \lceil \neg q \rceil; \lceil q \wedge A \rceil \xrightarrow{\leq S_t(q)} \lceil q \vee \delta(q, A \setminus S_e(q)) \rceil
$$
\n
$$
(DC-4)
$$
\n
$$
S_t(q) > 0 \implies \lceil \neg q \rceil; \lceil q \rceil; \lceil q \wedge A \rceil^{\varepsilon} \xrightarrow{\leq S_t(q)} \lceil q \vee \delta(q, A \setminus S_e(q)) \rceil
$$
\n
$$
(DC-5)
$$
\n
$$
25/50
$$

 $-09 - 2013 - 05 - 29 - 5$ plcdc -– 09 – 2013-05-29 – Splcdc –

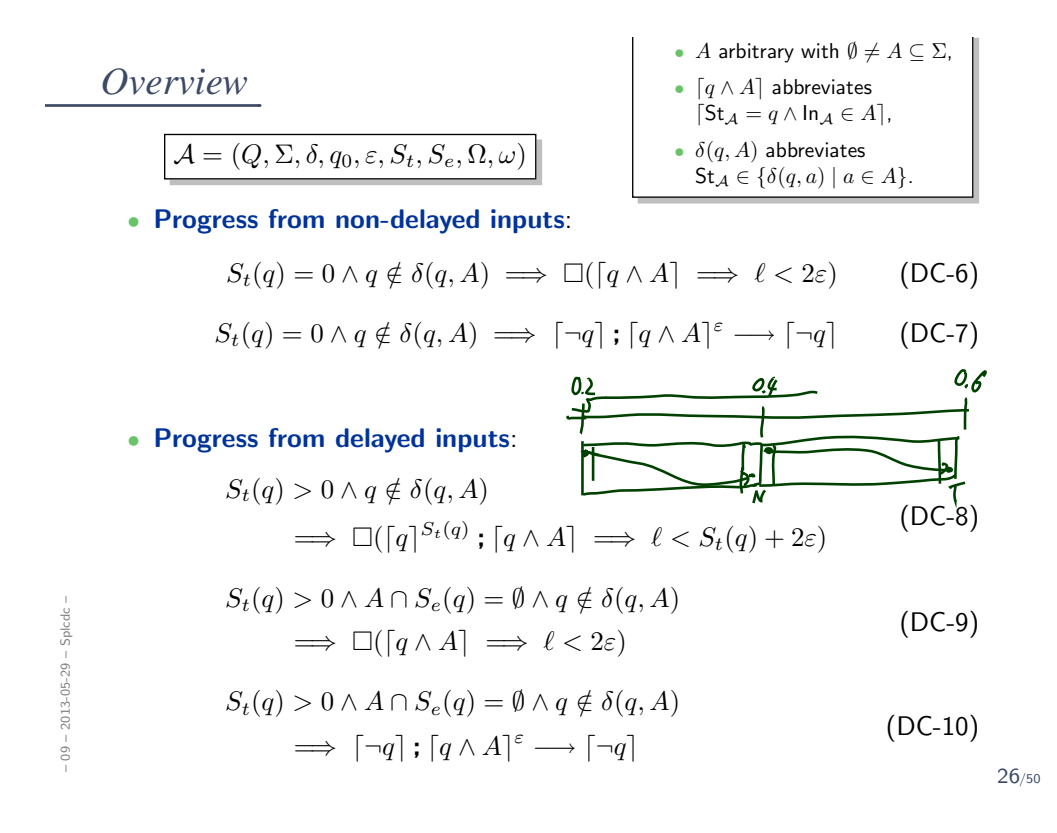

# *Effect of Transitions, untimed*

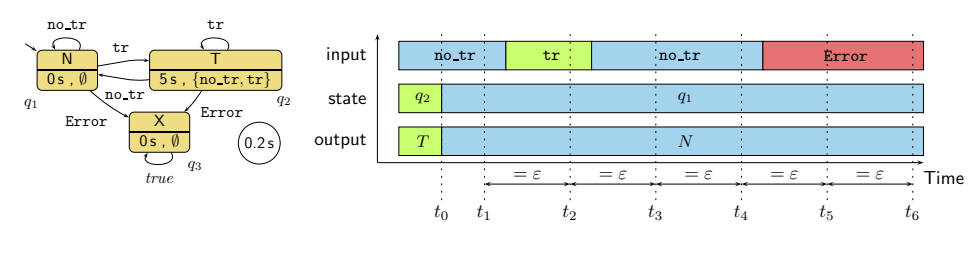

$$
\lceil \neg q \rceil : \lceil q \wedge A \rceil \longrightarrow \lceil q \vee \delta(q, A) \rceil \tag{DC-2}
$$

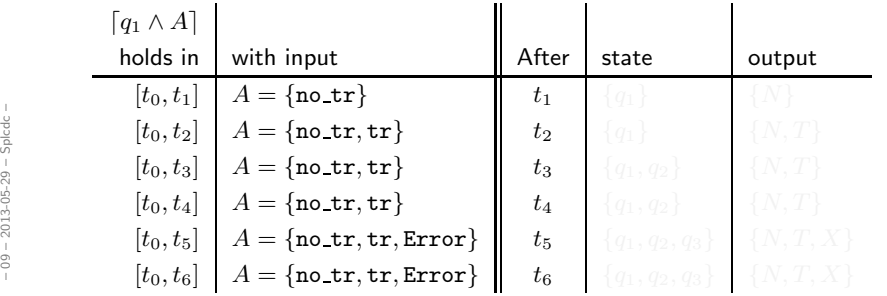

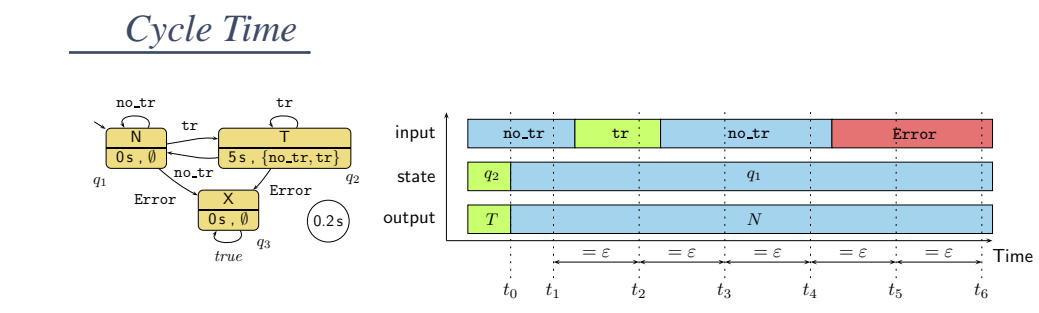

$$
\lceil q \wedge A \rceil \stackrel{\varepsilon}{\longrightarrow} \lceil q \vee \delta(q, A) \rceil \tag{DC-3}
$$

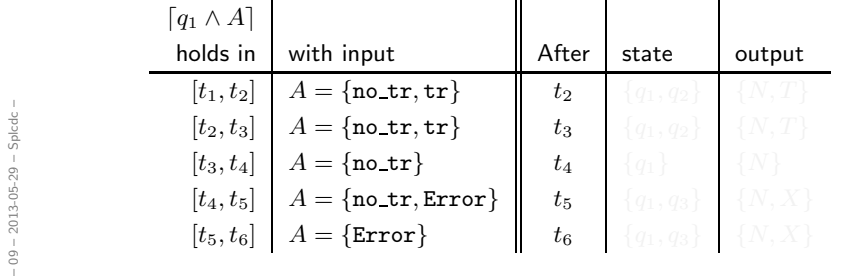

28/50

# *Delays*

– 09 – 2013-05-29 – Splcdc –

 $-09 - 2013 - 05 - 29 - Splcdc -$ 

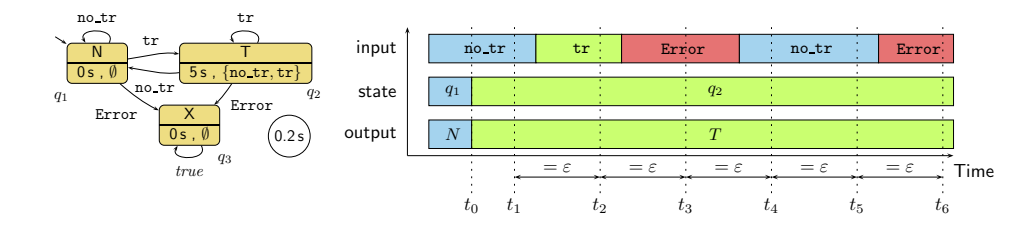

$$
S_t(q) > 0 \implies \lceil \neg q \rceil; \lceil q \wedge A \rceil \xrightarrow{\leq S_t(q)} \lceil q \vee \delta(q, A \setminus S_e(q)) \rceil \qquad (\mathsf{DC-4})
$$

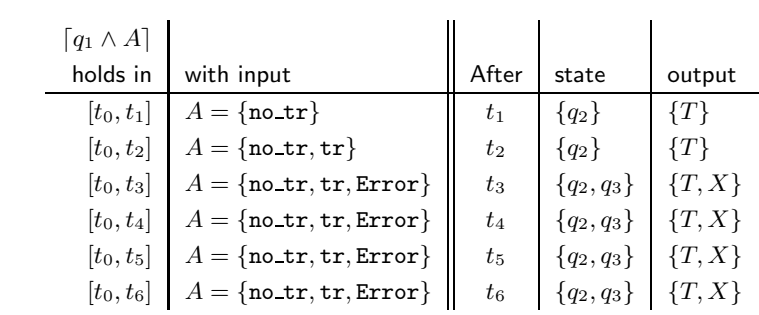

*Delays*

– 09 – 2013-05-29 – Splcdc –

 $-09 - 2013 - 05 - 29 - 5$ plcdc -

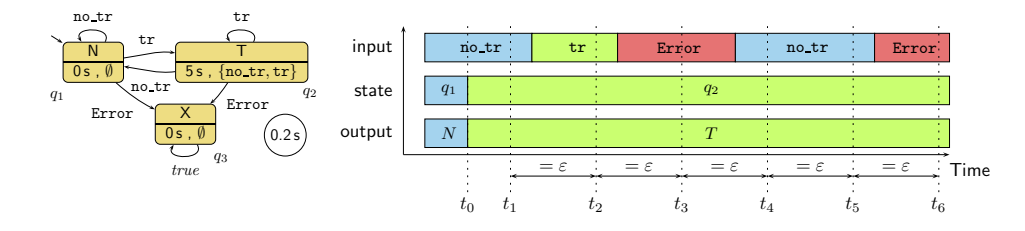

 $S_t(q) > 0 \implies \lceil \neg q \rceil$ ;  $\lceil q \rceil$ ;  $\lceil q \wedge A \rceil^{\varepsilon} \stackrel{\leq S_t(q)}{\longrightarrow} \lceil q \vee \delta(q, A \setminus S_e(q)) \rceil$  (DC-5)

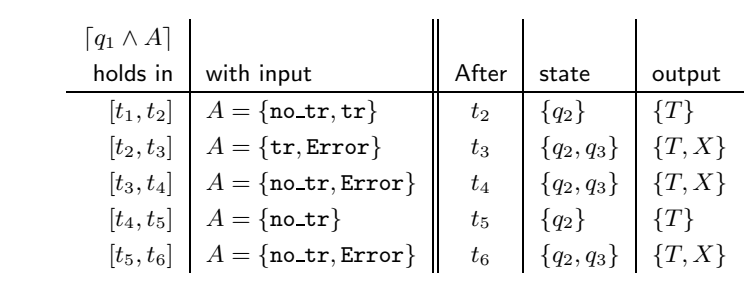

30/50

# *Progress from non-delayed inputs*

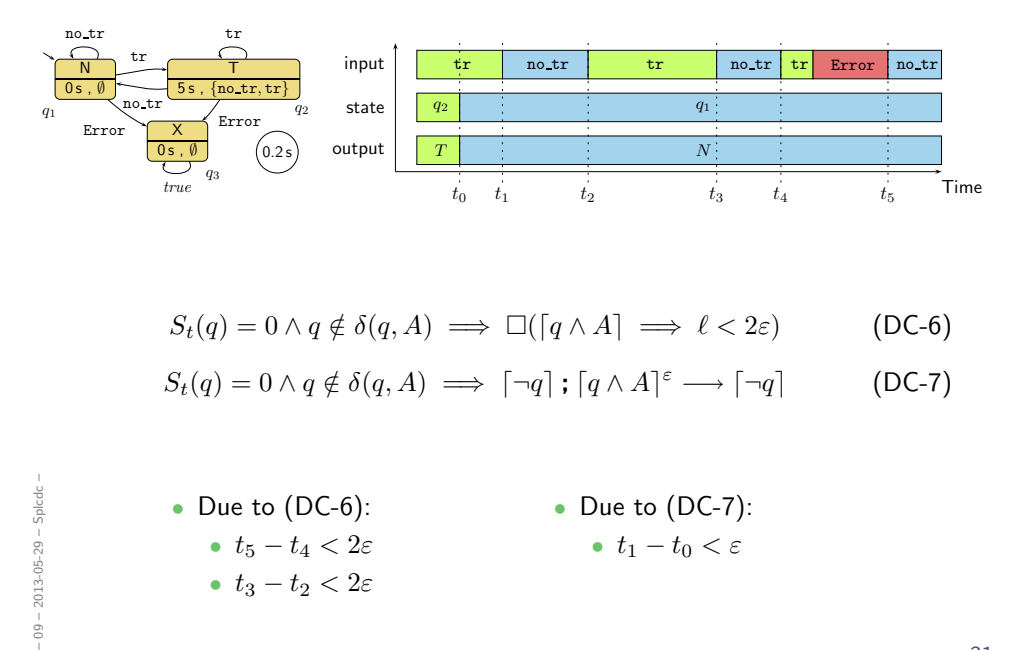

*Progress from delayed inputs*

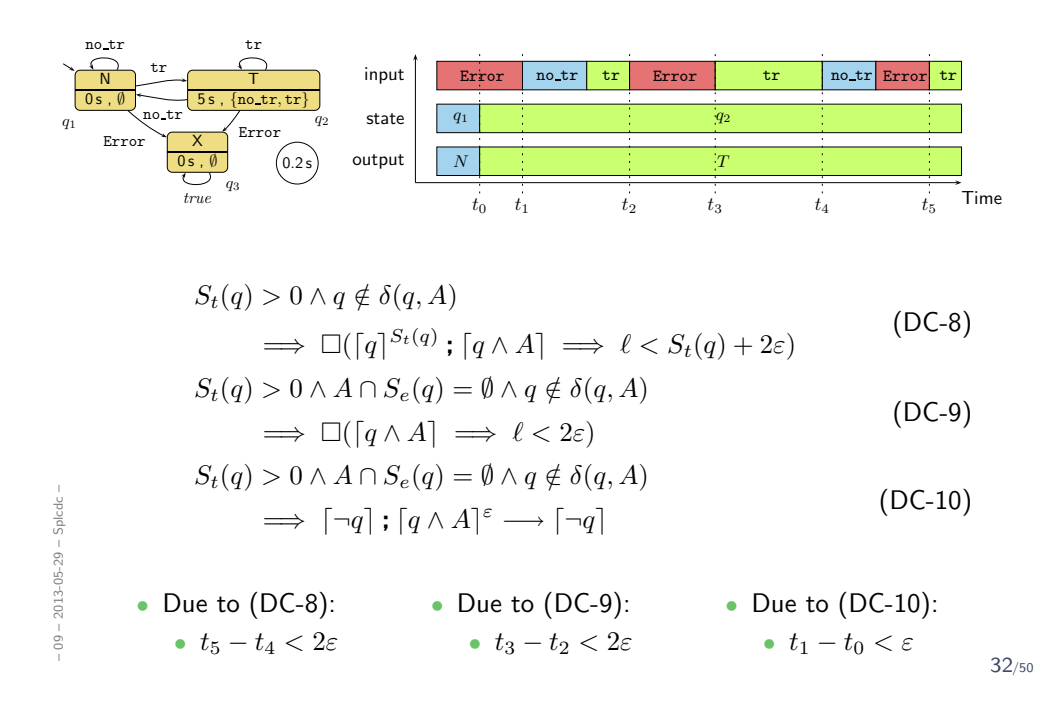

*Behaviour of the Output and System Start*

$$
\Box(\lceil q \rceil \implies \lceil \omega(q) \rceil \tag{DC-11}
$$

$$
\lceil q_0 \wedge A \rceil \longrightarrow_0 \lceil q_0 \vee \delta(q_0, A) \rceil
$$
 (DC-2')

$$
S_t(q_0) > 0 \implies \lceil q_0 \wedge A \rceil \xrightarrow{\leq S_t(q_0)} 0 \lceil q_0 \vee \delta(q_0, A \setminus S_e(q_0)) \rceil \qquad (\mathsf{DC-4'})
$$

$$
S_t(q_0) > 0 \implies \lceil q_0 \rceil; \lceil q_0 \wedge A \rceil^{\varepsilon} \xrightarrow{\leq S_t(q_0)} \lceil q_0 \vee \delta(q_0, A \setminus S_e(q_0)) \rceil
$$
 (DC-5')

$$
S_t(q_0) = 0 \land q_0 \notin \delta(q_0, A) \implies \lceil q_0 \land A \rceil^{\varepsilon} \longrightarrow_0 \lceil \neg q_0 \rceil \tag{DC-7'}
$$

$$
S_t(q_0) > 0 \wedge A \cap S_e(q_0) = \emptyset \wedge q_0 \notin \delta(q_0, A) \implies \lceil q_0 \wedge A \rceil^{\varepsilon} \longrightarrow_0 \lceil \neg q_0 \rceil
$$
\n(DC-10')

\n33/50

 $-09 - 2013 - 05 - 29 - 5plcdc -$ – 09 – 2013-05-29 – Splcdc – Definition 5.3. The Duration Calculus semantics of a PLC Automaton  $A$  is  $[\![\mathcal{A}]\!]_{DC} :=$  $\bigwedge$  DC-1  $\wedge \cdots \wedge$  DC-11  $\wedge$  DC-2'  $\wedge$  DC-4'  $q \in Q$ ,  $\emptyset \neq A \subseteq \Sigma$  $\land$  DC-5'  $\land$  DC-7'  $\land$  DC-10'.

#### Claim:

- Let  $P_{\mathcal{A}}$  be the ST program semantics of  $\mathcal{A}$ .
- Let  $\pi$  be a recording over time of then inputs, local states, and outputs of a PLC device running  $P_{A}$ . • Let  $\pi$  be a recording over time of them in<br>
of a PLC device running  $P_A$ .<br>
• Let  $\mathcal{I}_{\pi}$  be an encoding of  $\pi$  as an interpr<br>
• Then  $\mathcal{I}_{\pi} \models [\![A]\!]_{DC}$ .<br>
• But not necessarily the other way round.
	- Let  ${\cal I}_\pi$  be an encoding of  $\pi$  as an interpretation of In $_{\cal A}$ , St $_{\cal A}$ , and Out $_{\cal A}$ .
	- Then  $\mathcal{I}_{\pi} \models [\![ \mathcal{A} ]\!]_{DC}$ .
	-

34/50

*One Application: Reaction Times*

### *One Application: Reaction Times*

• Given a PLC-Automaton, one often wants to know whether it guarantees properties of the form

 $\lceil \mathsf{St}_{\mathcal{A}} \in Q \land \mathsf{In}_{\mathcal{A}} = \mathit{emergency\_signal} \rceil \stackrel{0.1}{\longrightarrow} \lceil \mathsf{St}_{\mathcal{A}} = \mathit{motor\_off} \rceil$ 

("whenever the emergency signal is observed, the PLC Automaton switches the motor off within at most 0.1 seconds")

- Which is (why?) for from obvious from the PLC Automaton in general.
- We will give a theorem, that allows us to compute an upper bound on such reaction times.
- Then in the above example, we could simply compare this upper bound one against the required 0.1 seconds.

36/50

### *The Reaction Time Problem in General*

• Let

– 09 – 2013-05-29 – Sreactt –

 $-09 - 2013 - 05 - 29 -$  Sreactt -

- $\Pi \subseteq Q$  be a set of start states,
- $A \subseteq \Sigma$  be a set of inputs,
- $c \in$  Time be a time bound, and
- $\Pi_{target} \subseteq Q$  be a set of target states.
- Then we seek to establish properties of the form

$$
\lceil \mathsf{St}_{\mathcal{A}} \in \Pi \wedge \mathsf{In}_{\mathcal{A}} \in A \rceil \stackrel{c}{\longrightarrow} \lceil \mathsf{St}_{\mathcal{A}} \in \Pi_{\mathit{target}} \rceil,
$$

abbreviated as

$$
\lceil \Pi \wedge A \rceil \stackrel{c}{\longrightarrow} \lceil \Pi_{\text{target}} \rceil.
$$

• Actually, the reaction time theorem addresses only the special case

$$
\lceil \Pi \wedge A \rceil \xrightarrow{c_n} \lceil \underbrace{\delta^n(\Pi, A)}_{= \Pi_{target}} \rceil
$$

for PLC Automata with

$$
\delta(\Pi, A) \subseteq \Pi.
$$

• Where the transition function is canonically extended to sets of start states and inputs:

$$
\delta(\Pi, A) := \{ \delta(q, a) \mid q \in \Pi \land a \in A \}.
$$

 $0.09 - 2013 - 05 - 29 -$  Sreactt -– 09 – 2013-05-29 – Sreactt –

38/50

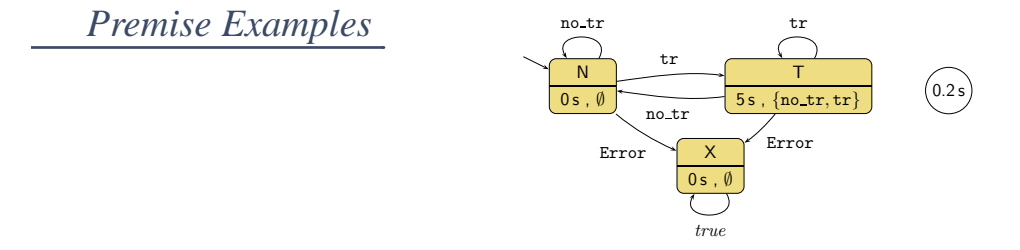

#### Examples:

- $\Pi = \{N, T\}$ ,  $A = \{\texttt{no\_tr}\}$ 
	- $\delta(\Pi, A) = \{N\} \subseteq \Pi$
- $\Pi = \{N, T, X\}$ ,  $A = \{\text{Error}\}$

$$
\quad \bullet \ \ \delta(\Pi,A)=\{X\}\subseteq \Pi
$$

• 
$$
\Pi = \{T\}, A = \{\text{no\_tr}\}
$$

$$
\bullet\;\delta(\Pi,A)=\{\mathbb{N}\}\not\subseteq\Pi
$$

 $-09 - 2013 - 05 - 29 - S  
react -$ – 09 – 2013-05-29 – Sreactt – *Reaction Time Theorem (Special Case*  $n = 1$ )

Theorem 5.6. Let  $\mathcal{A} = (Q, \Sigma, \delta, q_0, \varepsilon, S_t, S_e, \Omega, \omega)$ ,  $\Pi \subseteq Q$ , and  $A \subseteq \Sigma$  with  $\delta(\Pi, A) \subseteq \Pi$ . Then  $[\Pi \wedge A] \stackrel{c}{\longrightarrow} [\delta(\Pi, A)]$  $=$  $\prod_{target}$ ⌉ where  $c := \varepsilon + \max(\{0\} \cup \{s(\pi, A) \mid \pi \in \Pi \setminus \delta(\Pi, A)\})$ and  $s(\pi,A):=$  $\int S_t(\pi) + 2\varepsilon$ , if  $S_t(\pi) > 0$  and  $A \cap S_e(\pi) \neq \emptyset$  $\varepsilon$  , otherwise.

40/50

*Reaction Time Theorem: Example 1*

 $(1) \left[ \{N,T\} \wedge \{\texttt{no\_tr}\} \right] \stackrel{5+3\varepsilon}{\longrightarrow} \left[ N \right]$ :

– 09 – 2013-05-29 – Sreactt –

 $-09 - 2013 - 05 - 29 - S  
reactt -$ 

*Reaction Time Theorem: Example 2*

(2)  $\lceil \{N, T, X\} \wedge \{\text{Error}\}\rceil \stackrel{2\varepsilon}{\longrightarrow} \lceil X \rceil$ :

42/50

# *Monotonicity of Generalised Transition Function*

• Define

 $\delta^0(\Pi, A) := \Pi, \qquad \delta$  $n+1(\Pi, A) := \delta(\delta^n(\Pi, A), A).$ 

• If we have  $\delta(\Pi, A) \subseteq \Pi$ , then we have

$$
\delta^{n+1}(\Pi, A) \subseteq \delta^n(\Pi, A) \subseteq \cdots \subseteq \underbrace{\delta(\delta(\Pi, A), A)}_{=\delta^2(\Pi, A)} \subseteq \delta(\Pi, A) \subseteq \Pi
$$

- i.e. the sequence is a contraction.
- (Because the extended transition function has the following (not so surprising) **monotonicity** property:

Proposition 5.4.  $\Pi \subseteq \Pi' \subseteq Q$  and  $A \subseteq A' \subseteq \Sigma$  implies  $\delta(\Pi, A) \subseteq \delta(\Pi', A').$ 

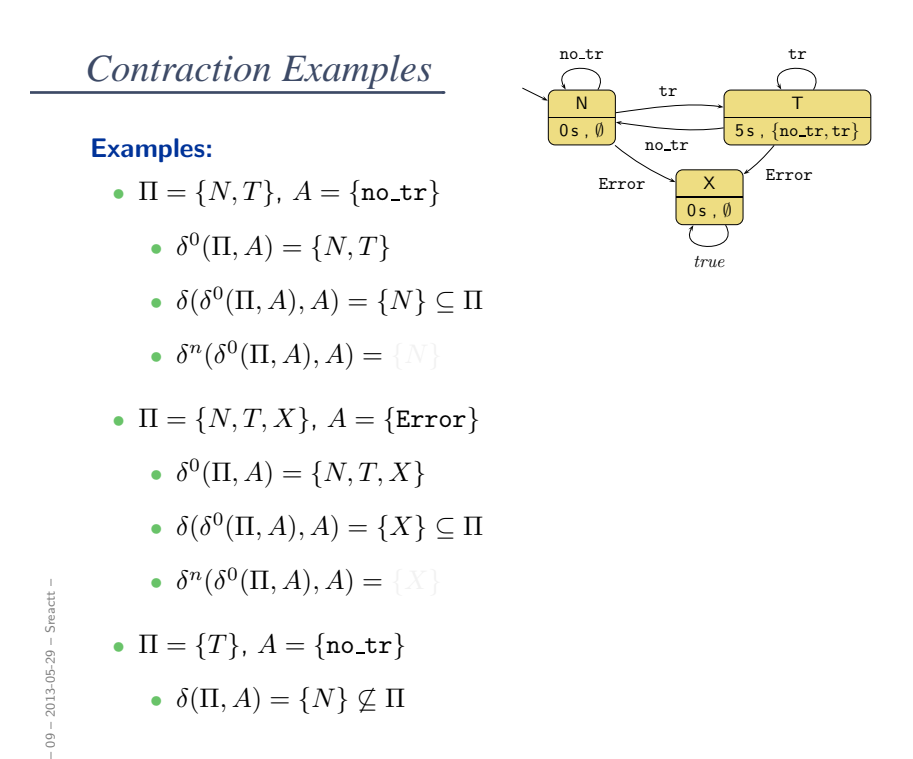

44/50

 $(0.2 s)$ 

*Reaction Time Theorem (General Case)*

Theorem 5.8. Let  $A = (Q, \Sigma, \delta, q_0, \varepsilon, S_t, S_e, \Omega, \omega)$ ,  $\Pi \subseteq Q$ , and  $A \subseteq \Sigma$  with  $\delta(\Pi, A) \subseteq \Pi$ . Then for all  $n \in \mathbb{N}_0$ ,  $\left[\Pi \wedge A\right] \xrightarrow{c_n} \left[\delta^n(\Pi, A)\right]$  $=$  $\prod_{target}$ ⌉ where  $c_n := \varepsilon + \max($ {0} ∪  $\sqrt{ }$  $\int$  $\overline{\mathcal{L}}$  $\sum_{k=1}^{k}$  $i=1$  $s(\pi_i, A)$   $1 \leq k \leq n \wedge$  $\exists \pi_1, \ldots, \pi_k \in \Pi \setminus \delta^n(\Pi, A)$  $\forall j \in \{1, \ldots, k-1\}$ :  $\pi_{j+1} \in \delta(\pi_j, A)$  $\mathcal{L}$  $\overline{\mathcal{L}}$  $\int$  $\setminus$  $\int$ and  $s(\pi, A)$  as before.

 $-09 - 2013 - 05 - 29 - S  
reactt -$ – 09 – 2013-05-29 – Sreactt –

(by contradiction)

• Assume, we would not have

$$
[\Pi \wedge A] \xrightarrow{c_n} [\delta^n(\Pi, A)].
$$

• This is equivalent to not having

$$
\neg (true ; [\Pi \wedge A]^{c_n} ; [\neg \delta^n (\Pi, A)] ; true)
$$

• Which is equivalent to having

$$
true: [\Pi \wedge A]^{c_n} : [\neg \delta^n(\Pi, A)] : true.
$$

• Using finite variability, (DC-2), (DC-3), (DC-6), (DC-7), (DC-8), (DC-9), and (DC-10) we can show that the duration of  $\left[\Pi \wedge A\right]$  is strictly smaller than  $c_n$ .

 $-09 - 2013 - 05 - 29 -$  Sreactt -– 09 – 2013-05-29 – Sreactt –

46/50

*Methodology: Overview*

# *Methodology*

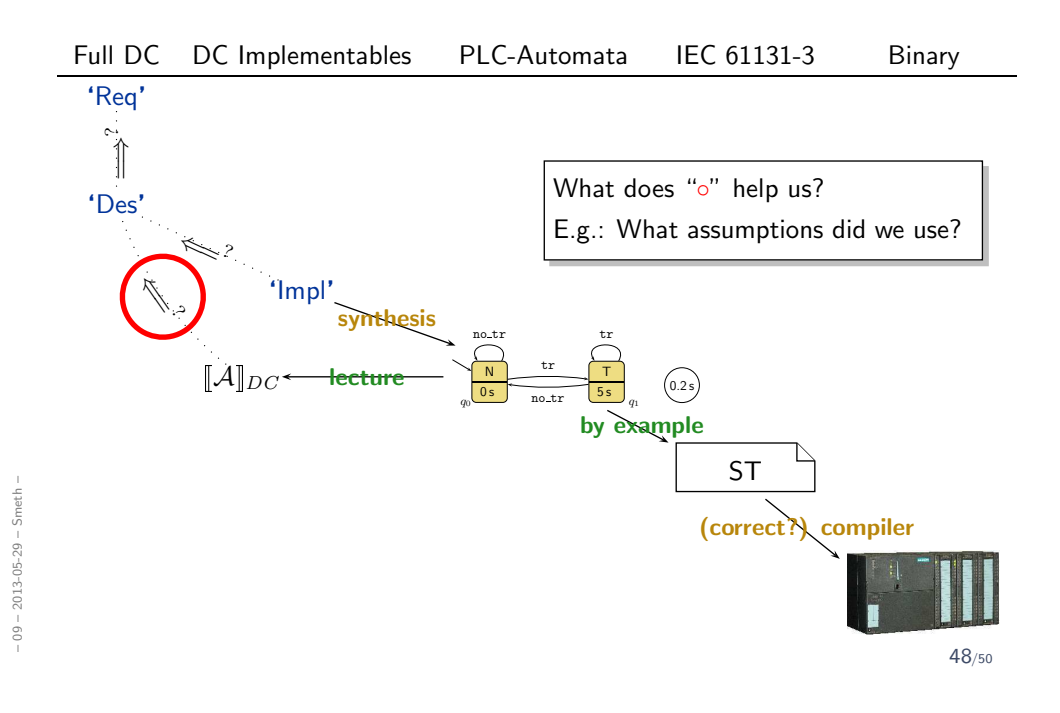

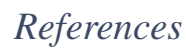

 $-09 - 2013 - 05 - 29 - \text{main} -$ – 09 – 2013-05-29 – main –  $\overline{\phantom{a}}$